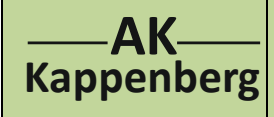

## **LowCost ‐ Leitfähigkeitstitration**

**mit LowCost‐Multimeter DT 4000 ZC (bzw. DT9062) und "NullCost"‐Messprogramm des AK: "AKmmE leitwert.xls"** 

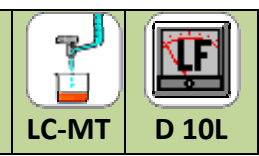

**Prinzip** Es soll die Änderung der Stromstärke bei der Titration von Salzsäure (c = 0,1 mol/L) mit Natronlauge (c = 0,1 mol/L) mit Hilfe des Computers verfolgt werden. Dabei wird die Lauge langsam zugetropft und der Messwert durch Druck auf die Leertaste (im Intervall von 0,5 mL) vom Computer registriert.

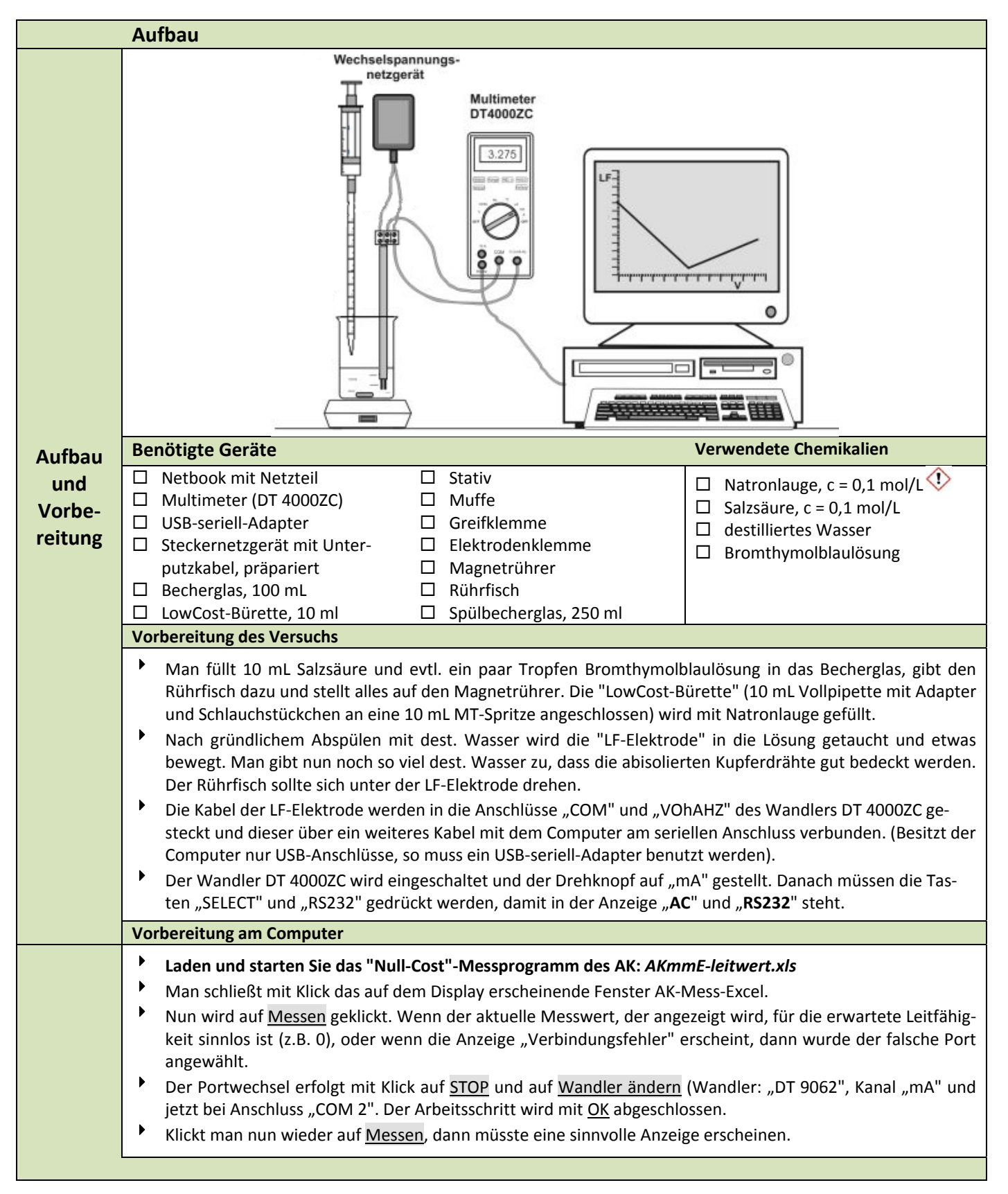

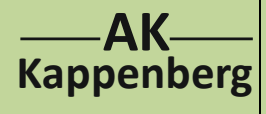

## **LowCost ‐ Leitfähigkeitstitration**

**mit LowCost‐Multimeter DT 4000 ZC (bzw. DT9062) und**

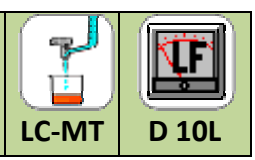

**"NullCost"‐Messprogramm des AK: "AKmmE leitwert.xls"** 

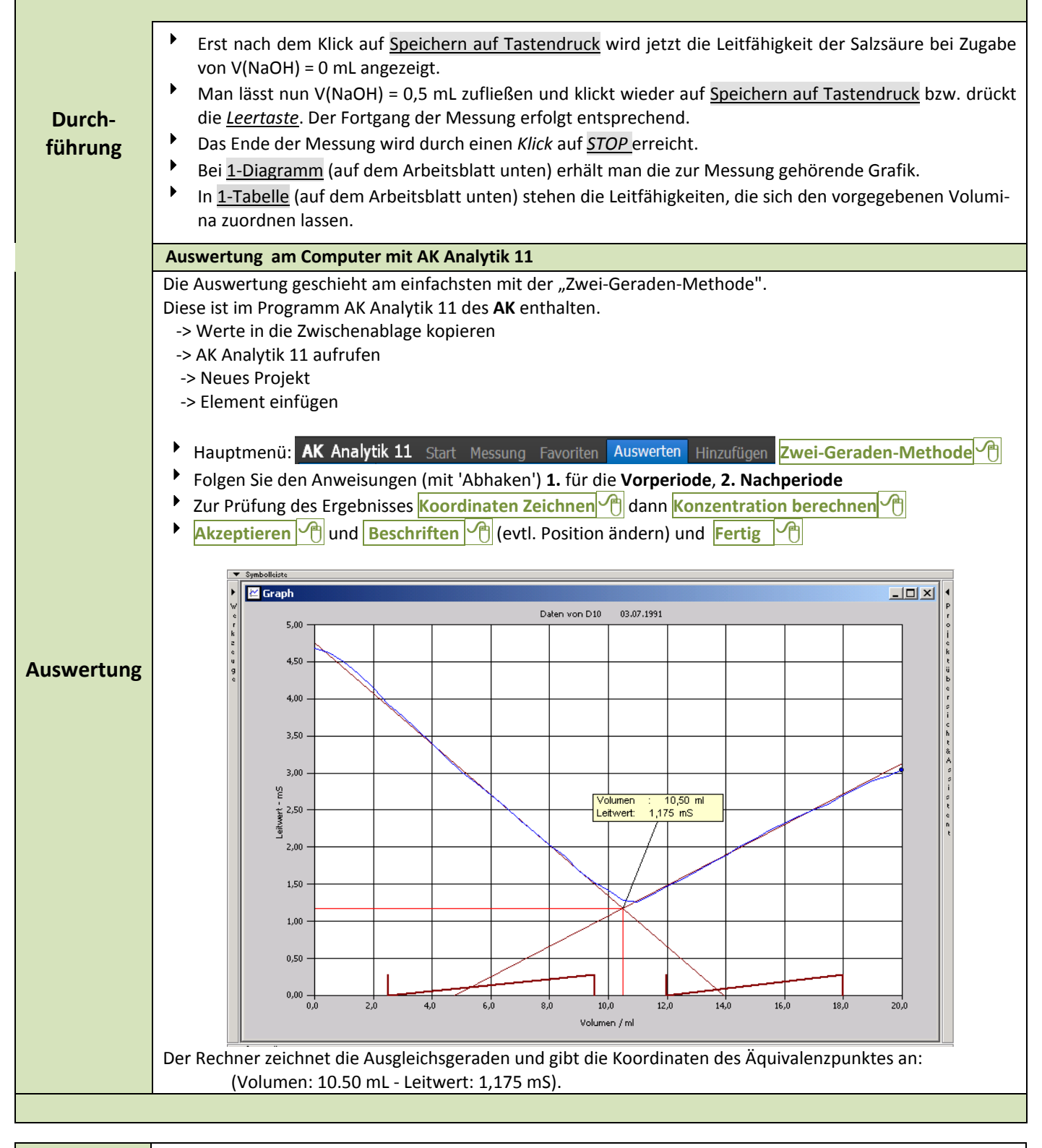

**Weitere Möglichkeiten** Schwache Säure mit schwacher Base, Phosphorsäure mit Natronlauge oder Bariumhydroxidlösung mit Salz‐ säure bzw. mit Schwefelsäure.

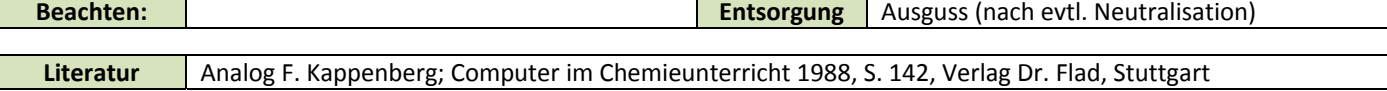

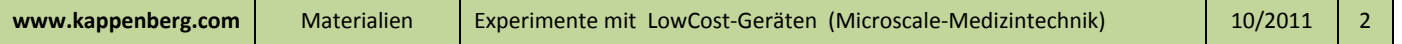